## **Leitfaden für Betriebe / Einstiegsqualifizierung – EQ/EQJ**

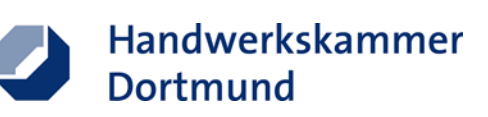

## **Was ist eine Einstiegsqualifizierung bzw. ein Einstiegsqualifizierungsjahr?**

- **Langzeitpraktikum**, gefördert von der Bundesagentur für Arbeit
- **Zielgruppe:** U25, bei Menschen mit Fluchthintergrund auch Ü25
- **Ziel:** Übernahme in Ausbildung
- **Dauer:** Längstens 10 Monate, Mindestdauer 6 Monate (12 Monate möglich)
- **Start:** Ab 01.10 jeden Jahres ; spätester Starttermin ist der 01.03. des Folgejahres
- **Berufsschulbesuch:** Klasse 1. Ausbildungsjahr ist verpflichtend
- **Vergütung** für den Jugendlichen 243,00€ monatlich + 121,00€ Gesamtsozialversicherungsbeitrag (vollständige Förderung beider Summen durch die örtliche Arbeitsagentur)
- **Antragsstellung für Arbeitgeber** Arbeitgeberservice der örtlichen Arbeitsagentur
- **Antragsstellung für Jugendliche** Berufsberatung der örtlichen Arbeitsagentur
- **Ab 01.08.2019:** Die Höhe des Zuschusses zur Vergütung bei einer EQ nach § 54a SGB III wird zum 01.08.2019 auf 243,- Euro erhöht. Damit steigt auch der durchschnittliche Gesamtsozialversicherungsbeitrag auf monatlich 121,- Euro.
- **Ab 01.08.2020:** Erhöhung des Zuschusses zur Vergütung auf 247,- Euro, Sozialversicherungsbeitrag bleibt bei 121,- Euro

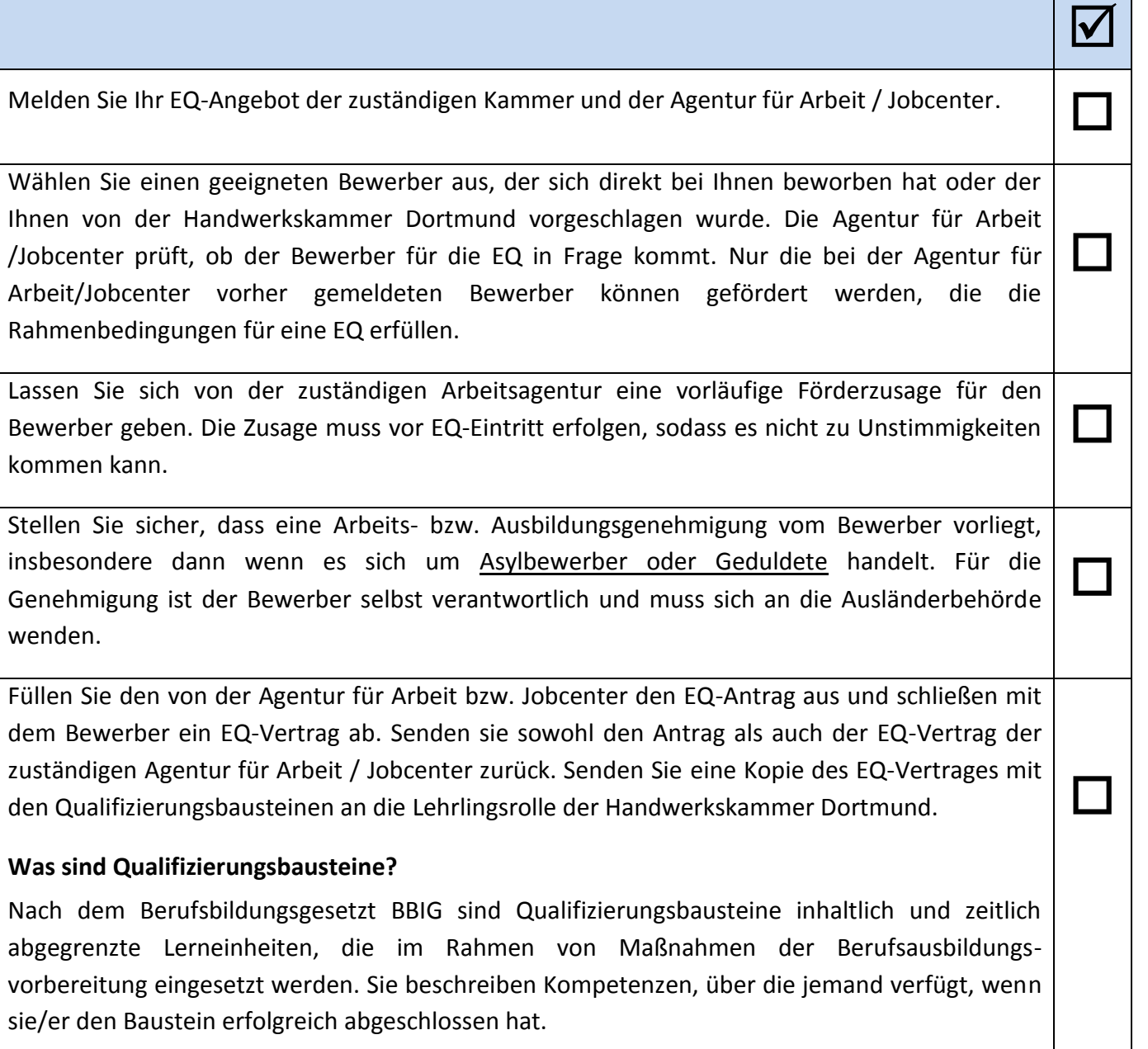

## **Anforderungen an einen Qualifizierungsbaustein**

- Qualifizierungsbausteine müssen zur Ausübung einer Tätigkeit befähigen, die Teil einer Ausbildung in einem anerkannten Ausbildungsberuf oder einer gleichwertigen Berufsausbildung ist.
- Sie weisen einen verbindlichen Bezug auf zu Fertigkeiten und Kenntnissen im Ausbildungsrahmenplan des anerkannten Ausbildungsberufs oder zu den Ausbildungsinhalten einer gleichwertigen Berufsausbildung.
- Qualifizierungsbausteine müssen von den Teilnehmenden durch eine Leistungsüberprüfung abgeschlossen werden.
- Passende Qualifizierungsbausteine zu Ihren ausbildenden Gewerken finden Sie unter: <https://zwh.de/lehrgaenge/rahmenlehrplaene/qualifizierungsbausteine/> [https://www.zdh.de/fileadmin/user\\_upload/ZDH\\_Flyer\\_Einstiegsqualifizierung/index.html](https://www.zdh.de/fileadmin/user_upload/ZDH_Flyer_Einstiegsqualifizierung/index.html)

Melden Sie den Einstiegsqualifizierten bei der Berufsschule an. Beim schulischen Anmeldeverfahren und Zuständigkeiten ist Ihnen die Ausbildungsberatung der Handwerkskammer behilflich. Online-Anmeldung ist auch online möglich unter:

 $\Box$ 

Handwerkskammer

Dortmund

 $\Box$ 

<https://www.schueleranmeldung.de/ProdB/Startseiten/login.aspx>

<https://www.whkt.de/bfbkdb/index.php>

Melden Sie den Einstiegsqualifizierten sofort, jedoch spätestens drei Monate nach Beginn zur Sozialversicherung an und reichen der Agentur für Arbeit/Jobcenter die Anmeldebestätigung ein.

Prüfen Sie während der EQ-Phase, ob der Einstiegsqualifizierte für eine reguläre Ausbildung geeignet ist. Wenn ja, klären Sie die weitere Vorgehensweise mit allen Beteiligten (HWK, Agentur für Arbeit oder Jobcenter, Kooperationspartner). Wenn nicht, informieren Sie alle Beteiligten zeitnah über das Beschäftigungsende.

Reichen Sie nach Absprache mit dem Einstiegsqualifizierten ein Zeugnis über die vermittelten Kenntnisse und Fähigkeiten bei der Handwerkskammer Dortmund ein und beantragen Sie ein Zertifikat über die absolvierte EQ. Klären Sie frühzeitig, ob sich eine Anrechnung der EQ-Zeit lohnt und berücksichtigten Sie dies im Perspektivengespräch mit dem/der Jugendlichen.

Reichen Sie der Agentur für Arbeit / Jobcenter eine Zusammenstellung der gezahlten Vergütung einschließlich der anfallenden Sozialversicherungsbeiträge ein.

## **Wichtige Hinweise:**

- Zusätzlich zur EQ kann "**abH"** (ausbildungsbegleitende Hilfen) bei der Agentur für Arbeit / Jobcenter beantragt werden. Diese Förderhilfe trägt dazu bei, dass der Einstiegsqualifizierte seine schulische Leistungsfähigkeit steigern kann, um besser auf die bevorstehenden Prüfungen vorbereitet zu sein. Im Rahmen der EQ Plus können Geflüchtete sprachlich gefördert werden. Das Angebot umfasst Nachhilfeunterricht, Sprachunterricht, sozialpädagogische Begleitung sowie Unterstützung bei Problemen im sozialen Umfeld.
- Kommt es zur vorzeitigen Beendigung der EQ (oder Ausbildung), muss der Betrieb dieses Vertragsverhältnis bei Menschen mit Fluchtstatus der Ausländerbehörde unverzüglich melden. Grundsätzlich muss jede außerplanmäßige Beendigung gemeldet werden, sodass die Bundesagentur für Arbeit und die Handwerkskammer Dortmund informiert sind.